**Tkabber Crack Product Key Full [32|64bit] [Updated] 2022**

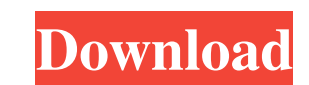

 $\overline{1/4}$ 

### **Tkabber [Mac/Win]**

The application can be downloaded from the App Store for just \$1.99. ]]> for Windows 8/8.1: A decent Music Streaming App 14 Jan 2014 09:36:09 +0000 is probably the most well known music streaming app. The developers have j is available for free. In this post, we are going to take a look at the features that this application has to offer and what it can do for your music streaming requirements. LimeWire App Features: Music streaming? Not a pr mobile device to the application. Users can create playlists or listen to playlists on their PC or mobile device. Additionally, users can browse their library and stream songs that are not in their playlist. They can downl music to other devices, including a UPnP Media Player. Keep your personal data safe The application works with an encrypted ZIP file. Additionally, the developers provide users with the option of encrypting the data on the install the latest LimeWire for Windows 8/8.1 LimeWire is probably the most well known music streaming app. The developers have just released the latest version of this app on Windows Store. It is available for free. In th to offer and what it can do for your music streaming requirements. Music streaming? Not a problem. The app allows its users to stream music from their computer or mobile device to the application. Users can create playlist can browse their library and stream songs that are not in their playlist. They can download music as well as play tracks from podcasts. This application can also stream music to other devices, including

# **Tkabber Activation Key**

Loads a loaded file and exits. TOKENID Description: Loads a file containing a token from the configuration file. Returns a token string. UUID Description: Generates a random uuid and returns it as a string. VARDIR Descript the configuration file. #============== # CONFIGURATION FILE #============== # # Use this file to customize the behavior of this program, specifically the # directory where this program will store its configuration files. # Default pathname: /home//.tkabber/conf # pathname ~/.tkabber/conf # # Configure the directory where user-specific settings are stored # dir ~/.tkabber #=========== # EOMMANDS #========= # # Specify which Tkabber componen # Specify which version of Tkabber to load. version \$version #================== # PACKAGES #========== # # Contains a list of packages to load: pstree, tkabber # packages to load: pstree-tkabber # packages # # Extra packages to load: pstree-tkabber # packages # # Extra packages to load: pstree-tkabber # packages #================ # ENVIRONMENTS #============ # # Specify which environments to load. environment # # Default environment t environments to load: ~/.tkabber # environment # # Extra environments to load: ~/.tkabber # environment # # Extra environment # # Extra environments to load: ~/.tkabber # environments to load: ~/.tkabber # environment #=== which rules to load. rules # # Default rules to load: ~/.tkabber # rules # # Extra rules to load: ~/.tkabber # rules # # 81e310abbf

2 / 4

#### **Tkabber Crack + Torrent (Activation Code) For PC**

\* A Jabber/XMPP Client \* Tcl/Tk Jabber client. \* Supports TLS and optional compression for encrypted chat sessions. \* Allows you to connect to MUC (chatrooms) and private chat. \* Supports some basic history management. \* S authentication. \* Supports SASL, and password authentication. \* Allows you to define hooks for events in the UI and the protocol. \* Simple, clean UI - no frills, just very clean. \* Implemented in native Tk for fast develop distributors as the default desktop IM client. \* Debian/Ubuntu apt repository (deb) \* RPM repository (rpm). \* Mac OS X, Windows, and Linux binary package available for download. LibreOffice is a powerful cross-platform ope that combines office-suite features with advanced PDF creation, spreadsheet, database, and drawing capabilities. The application supports most of the Open Document Spreadsheet, OpenDocument Presentation, OpenDocument Text, Impress presentations, and the OpenOffice.org Calc database. LibreOffice is made available under the GNU General Public License (GPL). The program has been distributed since 2002 and was created by the Documenta family. Th categories: 1) entry, 2) spreadsheets, databases, presentations, 3) advanced features. In the first instance, the package allows users to edit a spreadsheet by adding columns or rows, format cells, insert shapes and textbo LibreOffice provides a limited version of a word processor, in which users can create a document with tables, insert graphics and photographs, and link to other documents and webpages. During a 1-2 day trial, the software' format can be a challenge. Also, the software's compatibility with file formats may require the user to convert or convert or convert many files to the OOXML format. Several useful features, such as the ability to work wit LibreOffice is available

## **What's New In Tkabber?**

Tkabber is a Tcl/Tk-based Jabber/XMPP client, written in JavaScript and available as a.jar or.tar file. It has an intuitive, "lazy" (quick) and easy-to-use GUI (Graphical User Interface). It is currently available for Mac Version: Tkabber is a free Java chat app that allows you to chat with your friends from all over the world. The main features of this software are messaging, group chatting, and file and message sharing. Tkabber is not the supports several advanced features that you may need. In this article, we will discuss about the features of Tkabber and how to make the most of them. Major Features The Tkabber client is a free, easy to use chat client th operating systems Windows, Mac, Linux, and FreeBSD. You can download Tkabber for free from the website. Features and Capabilities You can install the application with several file formats such as.tar,.jar, and.gz, which ca Tkabber has some capabilities that make it different from other chat applications, such as: It is a completely free chat client that can be downloaded for all the operating systems, Mac, Windows, and Linux. It has been ful take the help of voice chat that will help you connect more with your friends and family. It supports the chat app features such as group chat, chat with your contacts, file sharing, voice chat, and many more. You can add attractive. Once the user has downloaded the application from the website, a window will appear that will ask the user to install the application on the Mac or Windows system. When the installation is complete, the user wi "Tkabber.app" and click "OK". The app will launch and a quick installer window will open. The installer window will guide the user step by step for the installation of the app. After the user has the application installed, file that has been downloaded from the website. When the user opens the application, a small window will appear on the Mac and

3 / 4

#### **System Requirements:**

Minimum Requirements: OS: Mac OS 10.7 or later Processor: 2.4 GHz Intel Core 2 Duo Memory: 2 GB RAM Storage: 16 GB available space DVD drive or USB compatible drive Screenshots: Download Page: Current Versions Revision 2.5 books include a series of video tutorials which will teach you how to use each of

[https://43gear.com/wp-content/uploads/2022/06/TV\\_series\\_icon\\_pack.pdf](https://43gear.com/wp-content/uploads/2022/06/TV_series_icon_pack.pdf) [https://tad-ah.com/wp-content/uploads/2022/06/Windows\\_Password\\_Analyser.pdf](https://tad-ah.com/wp-content/uploads/2022/06/Windows_Password_Analyser.pdf) [http://www.propertymajalengka.com/wp-content/uploads/2022/06/AVI\\_MPEG\\_Video\\_Converter.pdf](http://www.propertymajalengka.com/wp-content/uploads/2022/06/AVI_MPEG_Video_Converter.pdf) [https://rhea-recrutement.com/wp-content/uploads/2022/06/SEO\\_Machine\\_PRO.pdf](https://rhea-recrutement.com/wp-content/uploads/2022/06/SEO_Machine_PRO.pdf) <http://www.ndvadvisers.com/wp-content/uploads/2022/06/aylper.pdf> <https://logicbg.com/wp-content/uploads/2022/06/philbeth.pdf> <https://myavangmusic.com/wp-content/uploads/2022/06/elarpie.pdf> <https://cambodiaonlinemarket.com/wp-content/uploads/2022/06/rynpai.pdf> [https://drwellness.net/wp-content/uploads/2022/06/Picture\\_of\\_the\\_Day.pdf](https://drwellness.net/wp-content/uploads/2022/06/Picture_of_the_Day.pdf) [https://hundopi.se/wp-content/uploads/2022/06/CE\\_Extractor.pdf](https://hundopi.se/wp-content/uploads/2022/06/CE_Extractor.pdf)

 $4/4$